### **Adobe Photoshop CC 2019 Install Crack Keygen For (LifeTime)**

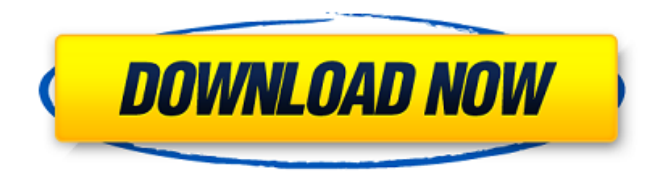

### **Adobe Photoshop CC 2019 License Key Download For PC 2022 [New]**

\* \*\*Photoshop CS5:\*\* The new Photoshop CS5 is a big improvement over its predecessor, Photoshop CS4. It comes with many new features and enhancements to its user interface. In addition, the new Photoshop CS5 updates, by the way, are an expansion of the Timeline feature included in Photoshop CS4. \* \*\*Adobe Photoshop Elements 8:\*\* Photoshop Elements is an offshoot of Photoshop designed to make editing and retouching digital images at home easy. It costs \$139.99 or less on sale for \$59.99.

### **Adobe Photoshop CC 2019 Crack Product Key Full**

So this is an article for everyone who loves Adobe Photoshop and Photoshop Elements. If you like what you read, I'd love it if you'd check out these similar articles: You Might Also Like If you like this article, you might also like these articles: It's a Photoshop and Photoshop Elements article so we have a set of related articles. Quick Tips for Photoshop Elements There are many other tools on the graphic software such as the basics, image tools, trimming, resolutions, opacity, and plugins. In this article, we'll focus on the following: Toolbar Go to the tool bar, click on the tools that are meaningful to you and check out which functions are available for use. Image Adjustment There are three ways to do these tasks: The first way is to open the photo, and then click on the adjustments icon (a triangle with a plus sign) and apply adjustments, a few of the adjustments are shown in the video below. The second way is to click on the adjustments icon in the top-right corner of the photo. The third and most common way to do this is to choose an adjustment in the adjustment library. To view the adjustment library: On the top left-hand side of your screen, click on the Adjustments tool (located in the top toolbar), and then click on the Adjustment Libraries icon, and you can see the Adjustment Libraries window. Click on the Adjustments menu, and you

can view all the adjustments. There are many adjustments such as Levels, Curves, Vectors and even more. From left to right: Adjustments, Effects, Adjustments, and another category called "Basic". There are many adjustments, but you can also save, view and apply the adjustments in a library, you can see in the screenshot below. Go to the Adjustments menu and see more detailed description of each adjustment. You can also click on the Adjustments icon to open the Adjustment Libraries window. Shapes To create shapes Insert, Select, and To Path or Object. You can create a shape with the Insert option. There are four types of paths: The first path type is the Pencil. When you select the Pencil type, you can create a shape on a new layer. 388ed7b0c7

## **Adobe Photoshop CC 2019 Free [Updated] 2022**

Listed buildings in Huddersfield Huddersfield is a market town in the Metropolitan Borough of Huddersfield, West Yorkshire, England. It has a total of 37 listed buildings that are recorded in the National Heritage List for England. Of these, one is listed at Grade I, the highest of the three grades, two are at Grade II\*, the middle grade, and the others are at Grade II, the lowest grade. The listed buildings consist of houses, cottages, shops, hotels, public houses, a bank, churches, chapels, schools, colleges and associated structures, a theatre, a war memorial, and a statue.

\_\_NOTOC\_\_ Key Buildings References Citations Sources Category:Lists of listed buildings in West YorkshireSecurity guards at Hovnanian Enterprises shot a small dog that wandered onto their property and was disturbing the security staff. Hovnanian Enterprises and its leasing subsidiaries, Hovnanian Enterprises of Maryland, LLC, and Hovnanian Enterprises of Delaware, LLC, have been fined \$10,000 for violating a United States Department of Agriculture regulation prohibiting the killing of a game animal in a commercial operation. (click to enlarge) The Federal Trade Commission (FTC) today announced that Hovnanian Enterprises Inc. (HOV) and its leasing subsidiaries, Hovnanian Enterprises of Maryland, LLC, and Hovnanian Enterprises of Delaware, LLC, have agreed to pay a fine of \$10,000 for violating the prohibition on the killing of game animals at a commercial operation. Fines assessed pursuant to the Endangered Species Act represent a first-time, non-negligible financial penalty imposed on a real estate developer. Under the Endangered Species Act, violators may be subject to a monetary penalty of up to \$25,000 for each violation and up to \$37,500 for each day the violation occurs. "This fine stands as a very strong message to HOV, its owners, and their subsidiaries," said Robert Stebbins, head of the FTC's Bureau of Consumer Protection. "The protection of endangered species is a top priority for the FTC." In May, the Office of the Secretary of the Interior declared the Small Chinook salmon, listed as threatened, endangered, or critical habitat in 9 states and the District of Columbia

### **What's New in the Adobe Photoshop CC 2019?**

The Gradient Tool allows you to apply different colours across a selection of the photo. The Pen Tool allows you to draw freeform shapes within an image. The Healing Brush can be used to remove small and large areas of damage. The Levels tool can be used to adjust the lighting and contrast of your image. The Pencil Tool allows you to make basic, freeform shapes within the image. The Eraser tool allows you to erase areas of an image. The Spot Healing Brush can be used to repair small areas of damage. The Clone Stamp Tool is used to repair images. The Retouch Tool is used to remove unwanted elements from images. The Smudge Tool allows you to apply paint or pencil strokes to the image. The Healing Brush can be used to remove small and large areas of damage. The Magic Wand Tool is used to highlight or select an area of the image. The Spot Healing Brush can be used to repair small areas of damage. The Copy and Paste tools can be used to copy and paste areas of the photo. an anisotropic triangular lattice with vector  $\frac{\hbar}{\omega} = (1,0)$  and filling \$n s=0.8\$ at temperature \$T=0.5\$.[]{datalabel="fig.random"}](random){width=".5\textwidth"} So far, we have considered a lattice gas model with a fixed number of particles and therefore fixed filling factor. By using a large number of replicas \$N\_r\$ of these systems, we can access any value of the filling factor. Another possibility is to allow the filling factor to fluctuate. If \$\Omega\_0\$ is large, the number of replicas accessible is restricted to integer values. However, with moderate values of \$\Omega\_0\$,

fluctuations of \$\bar{n}\$ are large enough that the system may explore all integer values of \$n\$. We numerically investigated the average magnetization of these systems. Figure \[fig.noflip\] shows results obtained for a system of area \$3\times3\$ with \$\Omega\_0=0.02\$ at temperature \$T=0.5\$ at different values of the number of replicas \$N\_r\$. In the region  $$0.5$ 

# **System Requirements:**

This Mod must be installed after FOMOD "Alpha" is installed. The RtS Mod, and Alpha Mod by default install in the mods/scripts folder. The Multi-Physic Prerequisite is installed in the mods/prerequisites folder. Modder's Notes: Mod contains the material inside the Armageddon Pack, so it is recomended to install the pack first. You need not install both of the tools and the Physics files as they are all combined in the Mod. You need not install both

Related links:

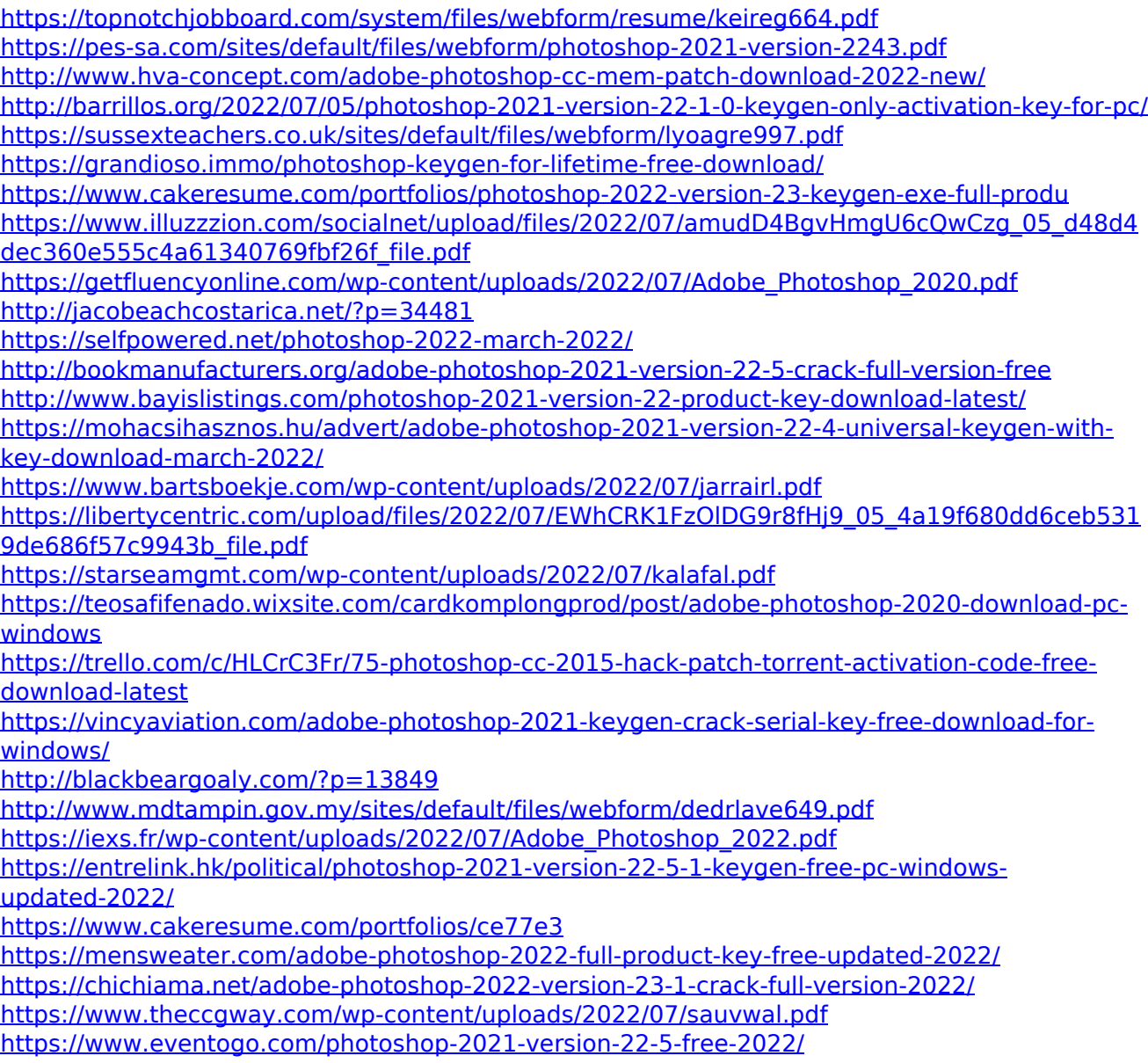

<https://trello.com/c/Zs9INFBW/47-adobe-photoshop-cs6-crack-free-download-updated-2022>